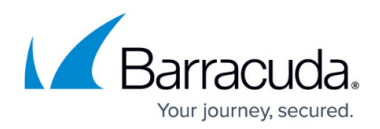

## **VMware Standard**

<https://campus.barracuda.com/doc/98209832/>

Select from the topics below by clicking the link.

- [About Creating a VMware Standard Backup Set](http://campus.barracuda.com/doc/104381486/)
- [Creating a VMware Standard Backup Set](#page--1-0)
- [Editing VMware Standard Backup Sets](#page--1-0)
- [Removing VMware Standard Backup Sets](#page--1-0)
- [Deleting VMware Standard Backup Data](#page--1-0)
- [About Restoring a VMware Standard Backup](http://campus.barracuda.com/doc/104381496/)
- [Restoring a VMware Standard Backup](#page--1-0)

## Barracuda Intronis Backup

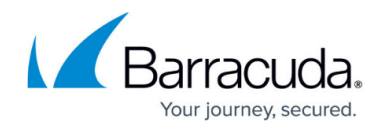

© Barracuda Networks Inc., 2024 The information contained within this document is confidential and proprietary to Barracuda Networks Inc. No portion of this document may be copied, distributed, publicized or used for other than internal documentary purposes without the written consent of an official representative of Barracuda Networks Inc. All specifications are subject to change without notice. Barracuda Networks Inc. assumes no responsibility for any inaccuracies in this document. Barracuda Networks Inc. reserves the right to change, modify, transfer, or otherwise revise this publication without notice.